## 圖書館電子資源院外遠端連線SSLVPN說明—Mac OS X

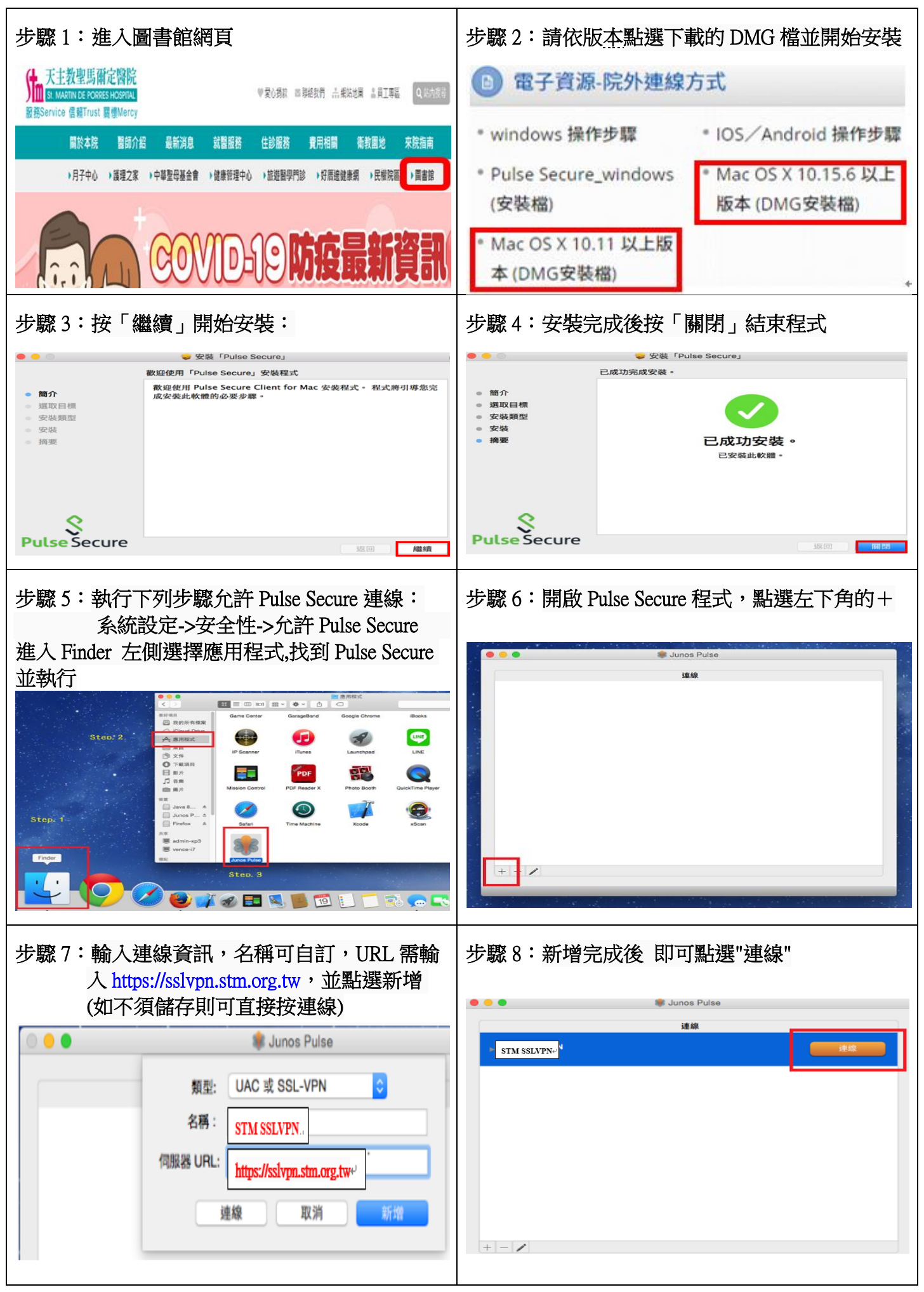

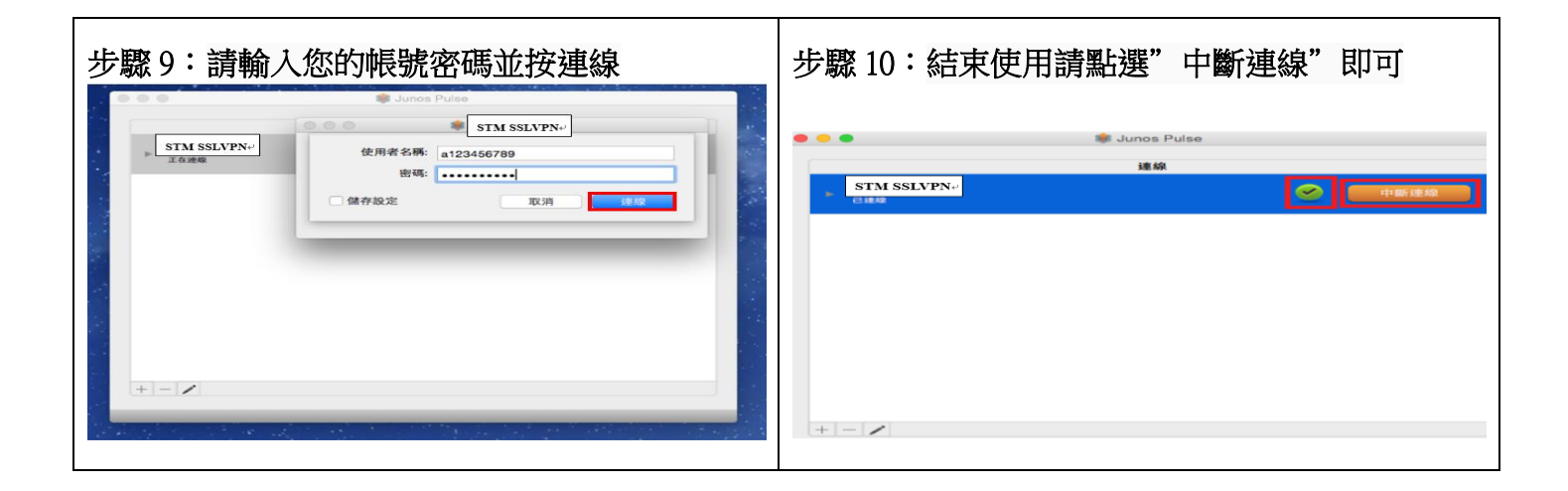